## SAP ABAP table ESH S CO CPOINTER {Change Pointers (without FU Data)}

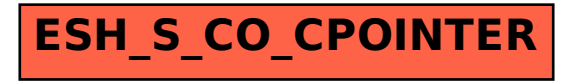